## *Посчитать сумму чётных элементов массива(рандом)*

```
void sum_rand_even(int p[], int razmer)
{
   int i;
   int sum=0;
  for(i=0; i<razmer; i++)
   {
      if(p[i]%2==0)
     {
        sum+=p[i];
 }
 }
    printf("sum=%d\n",sum);
}
```
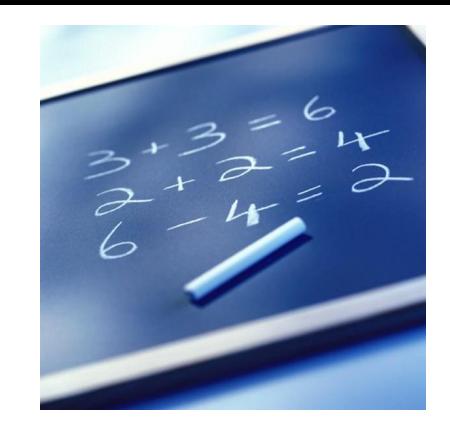